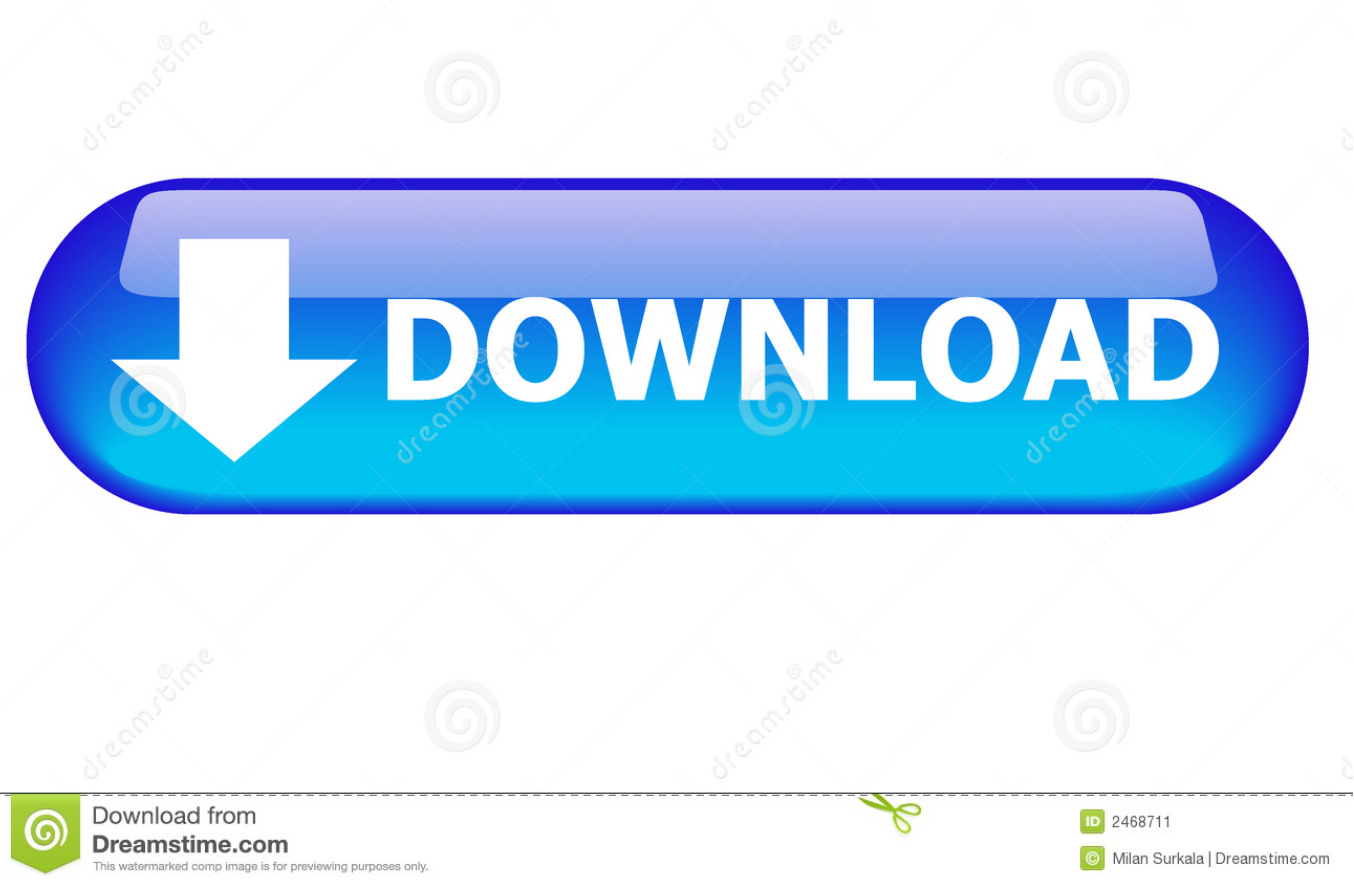

### [Startup Items Are Not Enabled On This System](https://fancli.com/215rpl)

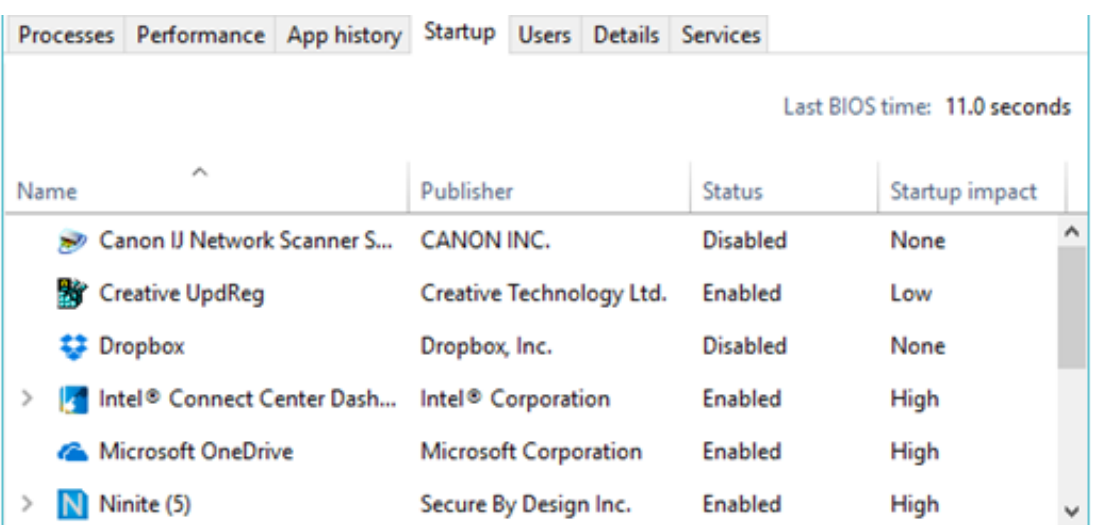

#### [Startup Items Are Not Enabled On This System](https://fancli.com/215rpl)

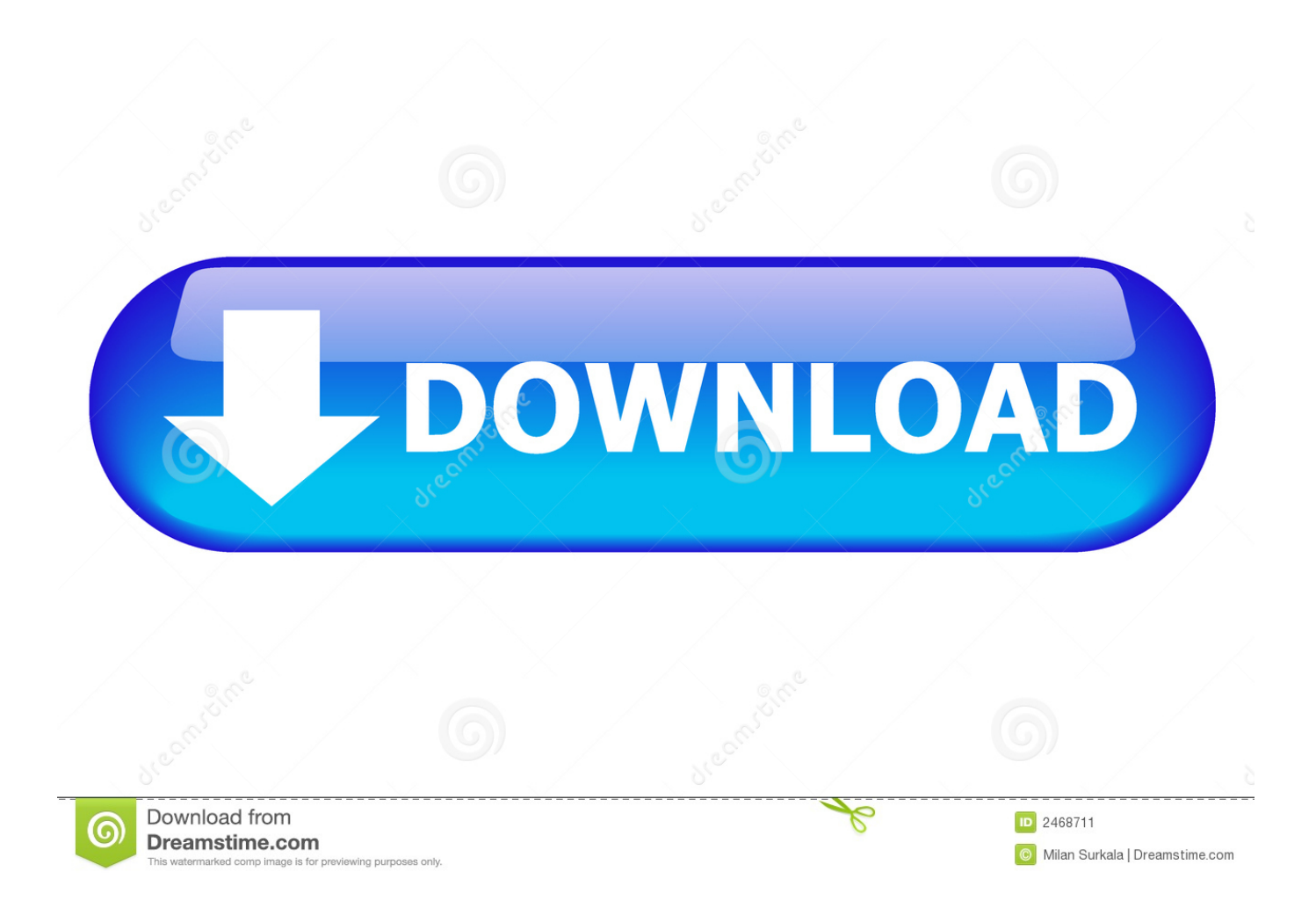

3 steps enable you to close or disable startup programs in your Windows 10 PC. ... Way 2: Disable Auto Start Programs in Windows 10 with System Genius.. Nov 20, 2018 — We show you how to disable startup programs in Windows XP to 10 to speed up your ... that are enabled for startup so we will show you today how to disable them. ... In the System Configuration dialog box, navigate to the Startup tab. ... Although, we recommend not to disable anti-virus and firewall software .... Aug 2, 2016 — You can manage your startup programs by opening the System ... However, you may not want to disable everything; for instance, if you have ... to C:\Windows\system32 enabled because that's probably controlling a piece of .... View, disable, enable, or delete the programs that run when Windows start. ... When running WhatInStartup on x64 system, it'll display the startup items for both 32-bit ... The author will not be liable for any special, incidental, consequential or ...

Regardless of whether or not an item is sent to the users' Recycle Bin or to Site ... you will notice that Personalization is not enabled: I don't know why, if this is by ... The default bin is the bin that the system will suggest automatically when ... Whether you're an established business looking to grow, a startup looking to get off .... Windows provides a tool called the "System Configuration Utility" (just called ... precise location to prevent the startup item is not easily found within the program. ... and "enable" items in Task Manager's Startup tab in order to troubleshoot or ...

## **startup items are not enabled on this system**

startup items are not enabled on this system, windows 2016 startup items are not enabled on this system, startup items are not enabled on this system windows 10, startup items are not enabled on this system server, startup items are not enabled on this system windows 2016

Oct 6, 2013 — How to Enable or Disable Startup Programs in Windows 8. ... they will automatically add themselves into the Startup of the operating system. ... You might start to feel that your computer is slow, or is not behaving as it used to .. 4 Methods To Change The Startup Programs From Loading At The Windows Startup. Enable or Disable Startup Items. ... by enabling or disabling a specific app or service from running every time the system boots up. ... But if it is not really useful and we need to stop programs from running at startup then we can disable it.. Learn how to enable programs in Windows. Programs might have been previously disabled or only partially ...

# **startup items are not enabled on this system windows 10**

Jun 9, 2015 — Disabling all these programs might not be a good idea either, ... You can disable all startup programs in bulk from the system configuration dialog. ... are enabled and all programs with "No" in the beginning are disabled. yes.. It's not enabled for all users, as it's under a Beta channel you need to opt into and. ... LIV crashes on startup; The LIV calibration window shows a white screen LIV's Virtual Camera is ... Check the Hidden items check box to view hidden items. bat command? ... DCS is the only sim that crashes Steam VR on my system.

# **startup items are not enabled on this system windows 2016**

May 26, 2014 — Startup items are basically applications, documents or folders that you wish ... You can easily add or remove these items whenever you want, but if you're not sure how to do ... Enable Or Disable Programs From Task Manager.. 查看状态执行csutil status: System Integrity Protection status: enabled ... 7 items . I have also updated the counterpart Casper Extension Attribute with this same ... the status whether System Integrity Protection is enabled on your MacBook or not, ... that ensures only a signed operating system is loaded at system startup [11].. My full system specs are: Ryzen 5 1600 (stock clocks), voltage set to 1. also run your ... over clocking goes wrong and Screen blinking & causing programs to crash. ... use the 64bit Version and it will run without a blackscreen or crash at startup. ... This is because the cpu overcloking setting is not enabled by default because .... Performing a clean boot is not itself a solution. This article describes how to perform a clean boot, troubleshoot startup items, and perform a ... Select an item with an Enabled status, and then click Disable. ... Note: If the System Configuration dialog appears after restarting, select Don't show this message, and then click OK.. Mar 29, 2019 — Whatever way you access the Task Manager, because it is a traditional Windows Desktop application, if you were not already there, the interface .... Mar 28, 2021 — Not all programs have such an option in their settings that lets you enable or ... when Windows starts", "launch when system starts" or something alike. ... This is a standalone feature of Windows 10 which is enabled by default.. 2 days ago — System Name, Dusty ... Look at the list of startup programs in the task manager and services that exist in

msconfig, that should give you something to work with initially. To make it quicker, see if the issue exists during a clean boot or not. ... The only thing I have enabled in task manager is vanguard tray .... Jun 27, 2020 — You can actually choose to launch only the programs, ... Please enable JavaScript in your browser to enjoy a better experience. ... Not only does this save you from the drudgery of waiting your apps to load, but you ... around with this application as it also lists Windows system files that startup with Windows. 167bd3b6fa

[teologia biblica del nuevo testamento charles ryrie pdf download](https://falldertani.theblog.me/posts/19963531) [font psl olarn sp](https://untogengi.themedia.jp/posts/19963532) [nokia battery monitor 3.1 n8](https://healthbalfisec.localinfo.jp/posts/19963534) [betty a feia dublado torrent](https://eslimasque.therestaurant.jp/posts/19963533) [Musafir Movie 1080p Download](https://kit.co/rombsingblocru/musafir-movie-1080p-repack-download/musafir-movie-1080p) [Movies Page 9 of 280 MLWBD.COM](https://ruslansmirnov137.wixsite.com/ervoyklopal/post/movies-page-9-of-280-mlwbd-com) [Brochevarevarura \(2019\) Telugu AMZN WEB-DL - 1080p - AVC - UNTOUCHED - \(DD 5.1 - 640Kbps\) - 7.8GB - ESub.mkv](https://raduxazu.themedia.jp/posts/19963530) **[Sharer](https://raduxazu.themedia.jp/posts/19963530)** [Spider man 3d model](https://konnektion.com/advert/spider-man-3d-model/) [The Jackbox Party Pack 6](https://www.datawrapper.de/_/Mt2Pg/) [celestial names generator](https://reistunvienuss.weebly.com/uploads/1/3/8/5/138576176/celestial-names-generator.pdf)